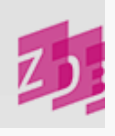

# **ZETA 0500 - Bibliographische Gattung/ Status**

## **Stand 06/2012**

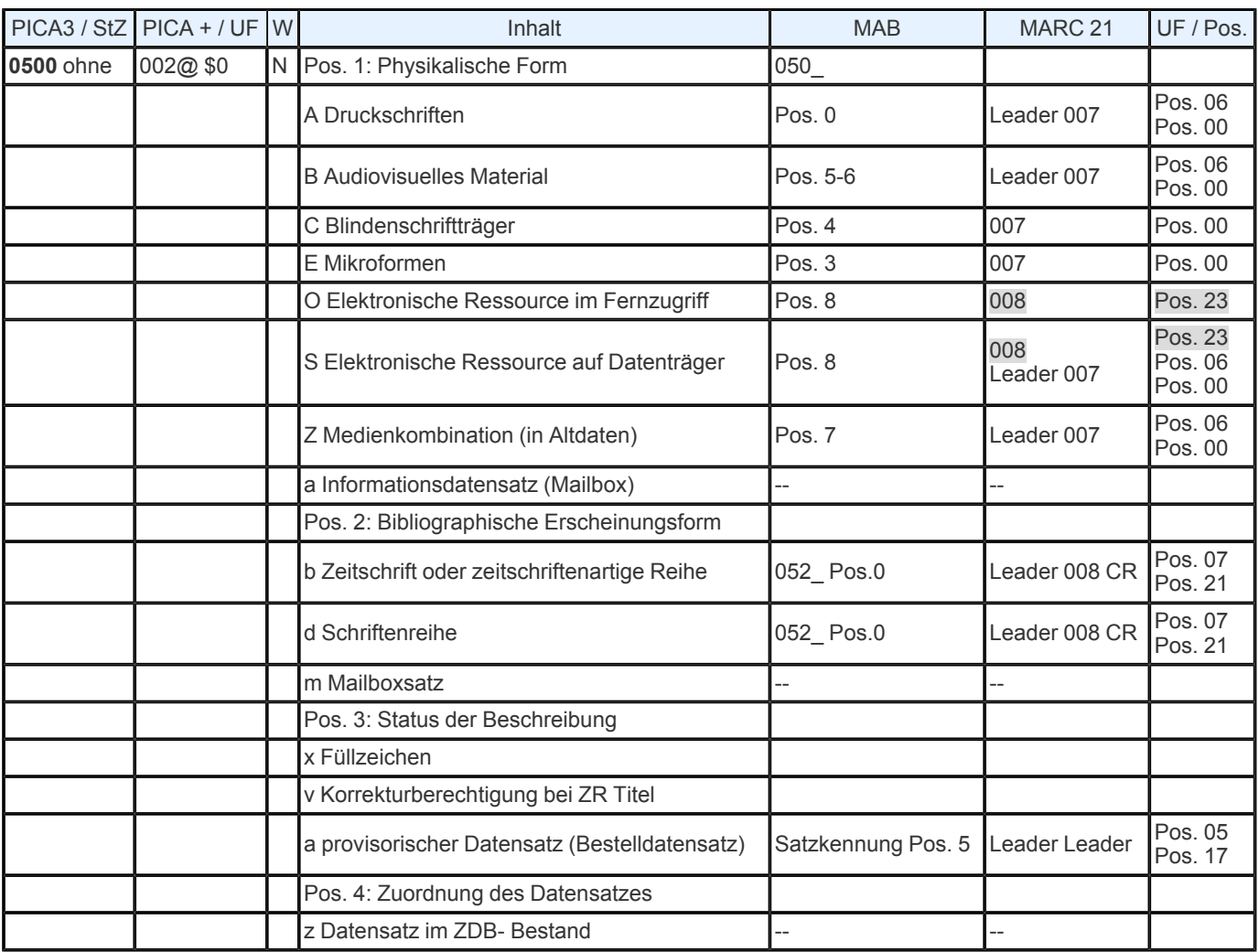

**Indextyp/ Schlüsseltyp:** BBG/ BBG **Indexierungsroutine**: W **ADI:** MAT **Validierung:** Die Besetzung des Feldes ist obligatorisch in allen Satzarten.

*Position 1: Physikalische Form*

**Inhalt**

Folgende Codes können zur Kennzeichnung der physikalischen Form vergeben werden:

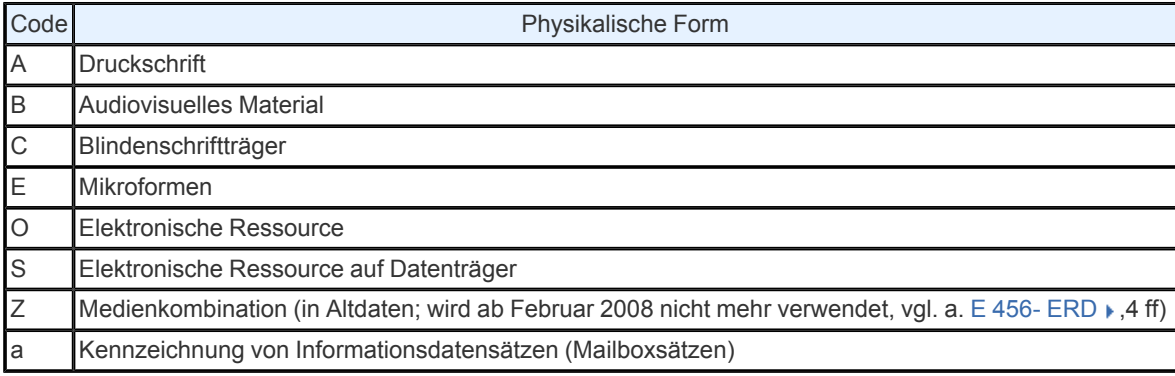

#### **Ausführungsbestimmungen**

Die Besetzung des Feldes erfolgt nach der jeweils vorliegenden Materialart.

Sind für eine Vorlage gleichzeitig zwei Materialbenennungen zutreffend, wird zurzeit entsprechend RAK- NBM- Präzisierung § 131a Anm. die Speicherform für die Vergabe des Codes in **0500** vorrangig berücksichtigt (Datenträger vor Inhalt).

Eine ausführliche Beschreibung der **Codierung aller Materialarten in den Feldern 0500, Pos. 1, 0600, 1101 einschließlich allgemeiner und spezifischer Materialbenennungen und MAB- Umsetzung** finden Sie in den [Tabellen.](https://www.zeitschriftendatenbank.de/fileadmin/user_upload/ZDB/pdf/zeta/0500_Tabelle.pdf)

*Position 2: Bibliographische Erscheinungsform*

**Inhalt**

Die Kennzeichnung der aktuellen Erscheinungsform erfolgt mit den Codes

b Zeitschrift oder zeitschriftenartige Reihe d Schriftenreihe

Die Kennzeichnung von Mailboxsätzen erfolgt mit dem Code

m Mailboxsatz

Weitere Erläuterungen zu Mailboxsätzen s. unter <media 1188 \_blank pdf>Mailboxverfahren</media> sowie ZETA [8900](https://www.zeitschriftendatenbank.de/erschliessung/arbeitsunterlagen/zeta/8900/) ▶, [8901](https://www.zeitschriftendatenbank.de/erschliessung/arbeitsunterlagen/zeta/8901/) ▶ und  $8902 +$  $8902 +$ .

### **Ausführungsbestimmungen**

Folgende Kriterien sind bei der Verwendung der Codes d und b anzuwenden. **Schriftenreihe (Code d)**

Schriftenreihen nach RAK- WB § 12 Außerdem:

- Die einzelnen Bände haben immer oder überwiegend (bei retrospektiver Katalogisierung mindestens 50%) Stücktitel (vgl. E 240,2.5)
- Es fehlen Zeitschriftenkriterien (vgl. E 240,1.1)
- Die einzelnen Teile erscheinen im Allgemeinen nicht regelmäßig

**Zeitschrift / zeitschriftenartige Reihe (Code b)**

Fortlaufende Sammelwerke nach RAK- WB §§ 10 und 11 Außerdem:

Fortlaufende Sammelwerke mit Stücktiteln in Form von Kopftiteln oder Leitartikeln (vgl. E 240,2.1.3 u. 2.2.1)

■ Fortlaufende Sammelwerke mit Themenheften (vgl. E 240, 2.2.1)

Fortlaufende Sammelwerke, bei denen ganz oder überwiegend Stücktitel aber Zeitschriftenkriterien (vgl. E 240,1.1) vorliegen

Dabei erscheinen die einzelnen Teile mehr oder weniger regelmäßig (Zeitschriften mindestens zweimal im Jahr, zeitschriftenartige Reihen einmal im Jahr oder seltener)

Aber: Zeitschriftenartige Reihen mit Stücktiteln auf eigener Titelseite (vgl. E 240,2.1 u. 2.2) und ohne Zeitschriftenkriterien (vgl. E 240,1.1) werden jedoch mit dem Code d gekenn- zeichnet.

Zu den [E](https://www.zeitschriftendatenbank.de/erschliessung/arbeitsunterlagen/zeta/e240/)rfassungsregeln vgl. E [240](https://www.zeitschriftendatenbank.de/erschliessung/arbeitsunterlagen/zeta/e240/) ▶, bzw. zum Wechsel der Erscheinungsform vgl. E 240,3.2.

#### **Inhalt**

x Kennzeichen bei Neuerfassung, ggf. für dauerhaftes Korrekturrecht für Bibliotheken mit Alleinbesitz

v Korrekturberechtigung bei ZR Titel

a provisorischer Datensatz (Bestelldatensatz)

**Ausführungsbestimmungen**

Bei Neuerfassung eines Titeldatensatzes muss auf Position 3 das Kennzeichen "x" erfasst werden, dadurch bleibt der Satz ggf. dauerhaft vom Ersterfasser veränderbar, vgl. Geschäftsgangsregelung <sub>For</sub>, Korrekturverfahren [ZDB"](https://www.zeitschriftendatenbank.de/fileadmin/user_upload/ZDB/pdf/arbeitshilfen/korrekturverfahren_zdb.pdf). Wird maschinell der Code "v" gesetzt, dann ist der Satz nur noch von der ZRT korrigierbar.

Zur Teilnehmerkorrektur freigegebene Felder dürfen allerdings weiterhin durch Teilnehmer eingegeben und korrigiert werden. Eine Auflistung dieser Felder finden Sie in der Geschäftsgangsregelung **For ["Zur](https://www.zeitschriftendatenbank.de/fileadmin/user_upload/ZDB/pdf/arbeitshilfen/freie_felder.pdf) [Teilnehmerkorrektur](https://www.zeitschriftendatenbank.de/fileadmin/user_upload/ZDB/pdf/arbeitshilfen/freie_felder.pdf) [freigegebene](https://www.zeitschriftendatenbank.de/fileadmin/user_upload/ZDB/pdf/arbeitshilfen/freie_felder.pdf) Felder"**.

Für Bestelldatensätze (vgl. [E](https://www.zeitschriftendatenbank.de/erschliessung/arbeitsunterlagen/zeta/e540/) [540](https://www.zeitschriftendatenbank.de/erschliessung/arbeitsunterlagen/zeta/e540/) ), die noch nicht den vollen gesicherten Umfang der bibliographischen Beschreibung enthalten, wird auf Position 3 der Code "a" vergeben (s. auch [0600](https://www.zeitschriftendatenbank.de/erschliessung/arbeitsunterlagen/zeta/0600/) ). Der Satz bleibt dadurch für alle Teilnehmer korrigierbar. Wenn das Katalogisat nach Eingang der Bestellung vervollständigt worden ist, vergibt die ZRT auf Antrag manuell den Code "v". Dadurch liegt die Korrekturberechtigung (bis auf die oben erwähnten Ausnahmen) wieder ausschließlich bei der ZRT.

Bei Neuerfassung eines Mailboxsatzes wird Position 3 nicht besetzt.

*Position 4: Zuordnung des Datensatzes* **Inhalt**

z Datensatz im ZDB- Bestand **Ausführungsbestimmungen**

Bei Neuerfassung eines Titeldatensatzes muss auf Position 4 der Code "z" vergeben werden. Durch diesen Code werden die ZDBeigenen Validierungstabellen gesteuert.

Bei Neuerfassung eines Mailboxsatzes wird Position 4 nicht besetzt.

URL: https:// www.zeitschriftendatenbank.de/ erschliessung/ arbeitsunterlagen/ zeta/0500/